# Package 'proBatch'

March 11, 2022

<span id="page-0-0"></span>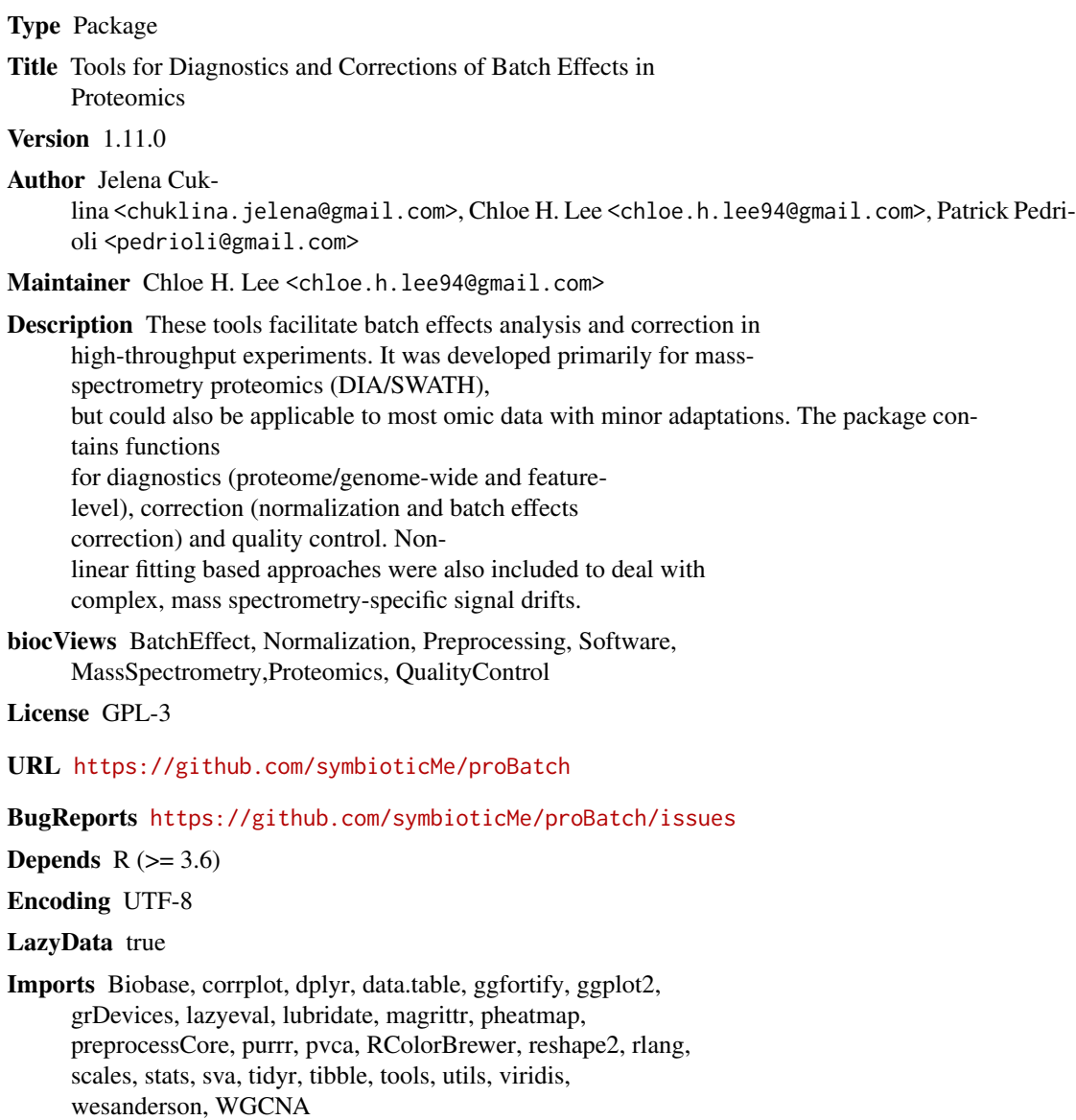

Suggests knitr, rmarkdown, devtools, ggpubr, gtable, gridExtra, roxygen2, testthat  $(>= 2.1.0)$ , spelling

VignetteBuilder knitr

RoxygenNote 7.1.0

Language en-US

git\_url https://git.bioconductor.org/packages/proBatch

git\_branch master

git\_last\_commit f9dca1a

git\_last\_commit\_date 2021-10-26

Date/Publication 2022-03-11

## R topics documented:

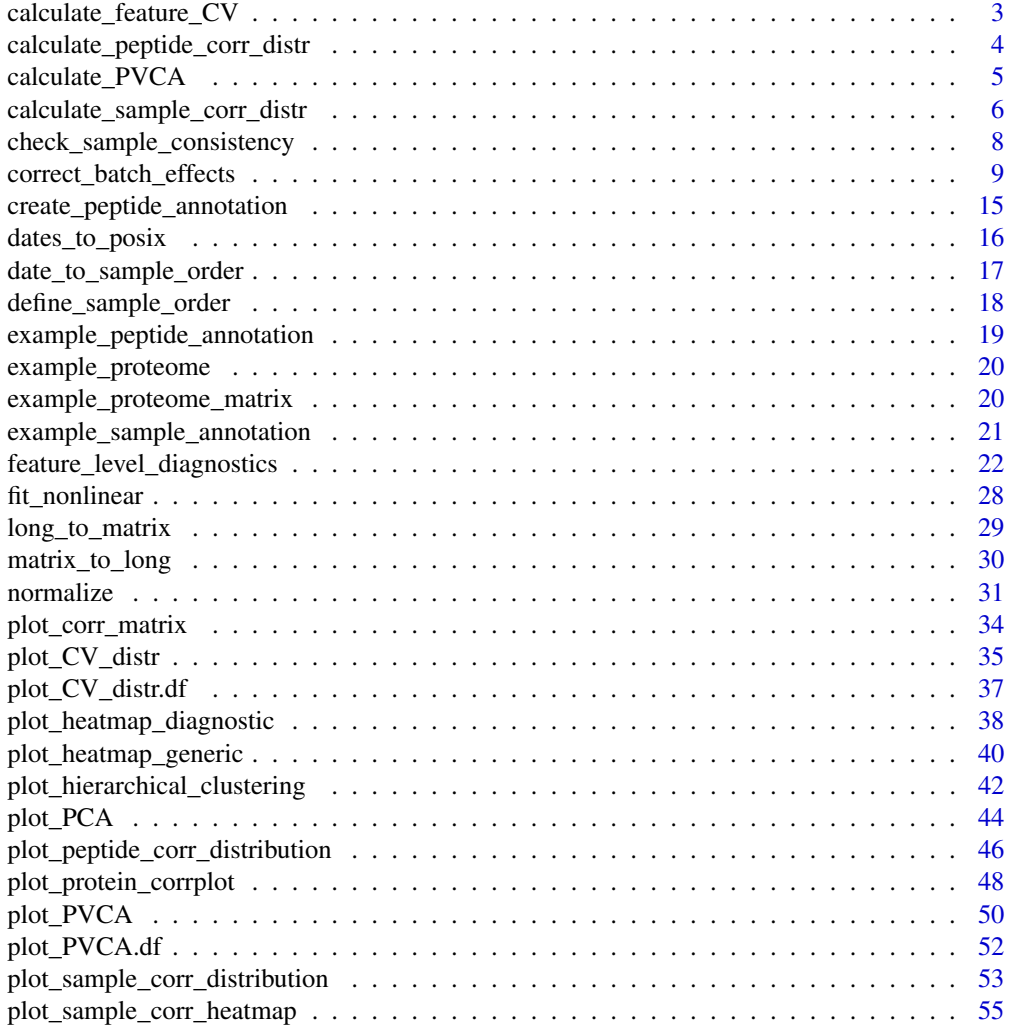

<span id="page-2-0"></span>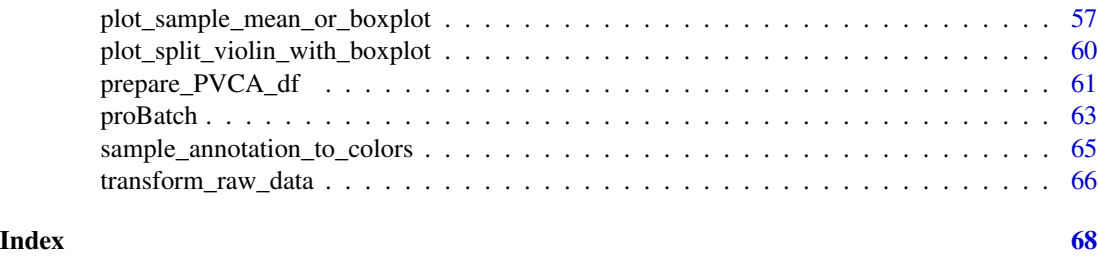

calculate\_feature\_CV *Calculate CV distribution for each feature*

#### Description

Calculate CV distribution for each feature

#### Usage

```
calculate_feature_CV(
  df_long,
  sample_annotation = NULL,
  feature_id_col = "peptide_group_label",
  sample_id_col = "FullRunName",
  measure_col = "Intensity",
  batch_col = NULL,
  biospecimen_id_col = NULL,
  unlog = TRUE,
  log\_base = 2,
  offset = 1\mathcal{L}
```
#### Arguments

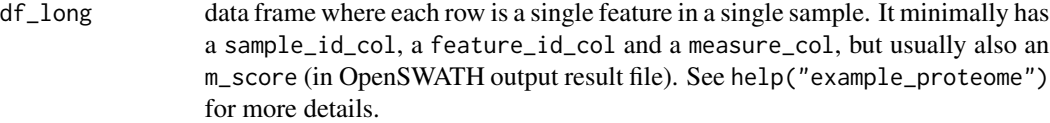

```
sample_annotation
```
data frame with:

- 1. sample\_id\_col (this can be repeated as row names)
- 2. biological covariates
- 3. technical covariates (batches etc)
- . See help("example\_sample\_annotation")
- feature\_id\_col name of the column with feature/gene/peptide/protein ID used in the long format representation df\_long. In the wide formatted representation data\_matrix this corresponds to the row names.

<span id="page-3-0"></span>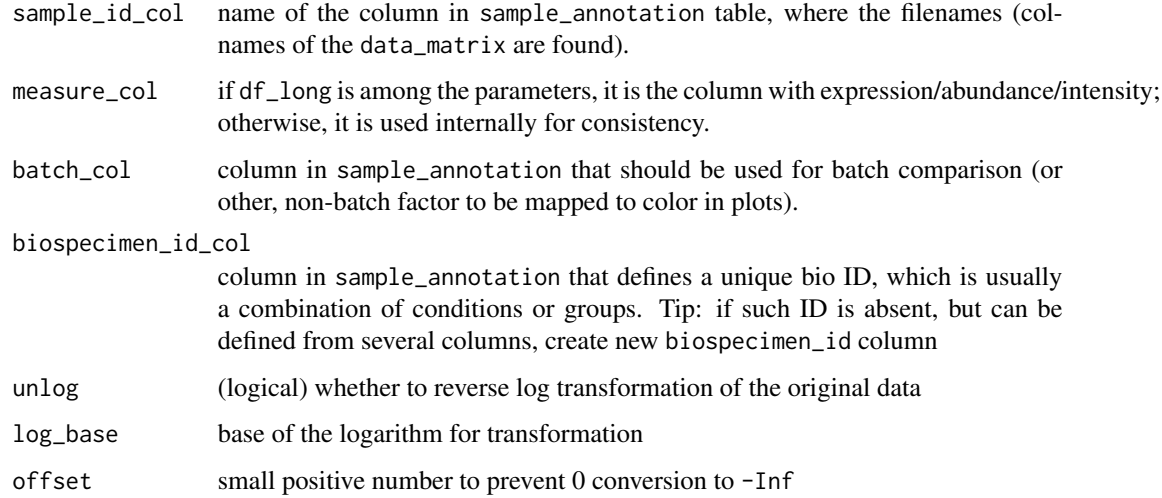

#### Value

data frame with Total CV for each feature & (optionally) per-batch CV

#### Examples

```
CV_df = calculate_feature_CV(example_proteome,
sample_annotation = example_sample_annotation,
measure_col = 'Intensity',
batch_col = 'MS_batch')
```

```
calculate_peptide_corr_distr
```
*Calculate peptide correlation between and within peptides of one protein*

#### Description

Calculate peptide correlation between and within peptides of one protein

```
calculate_peptide_corr_distr(
 data_matrix,
 peptide_annotation,
 protein_col = "ProteinName",
  feature_id_col = "peptide_group_label"
\mathcal{E}
```
#### <span id="page-4-0"></span>**Arguments**

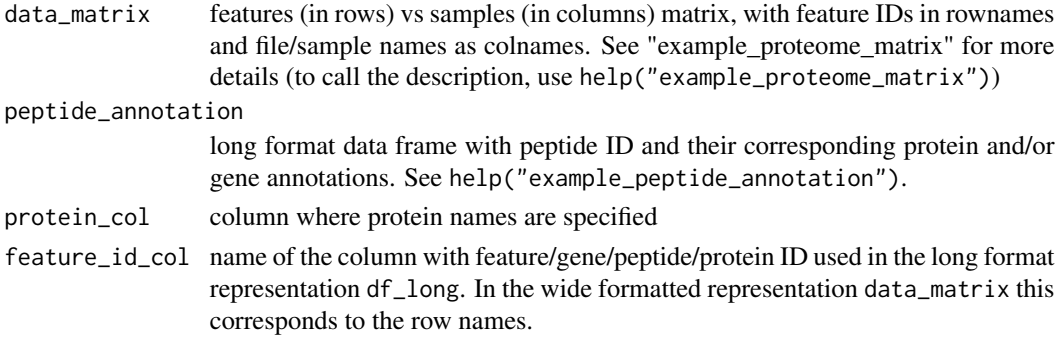

#### Value

dataframe with peptide correlation coefficients that are suggested to use for plotting in [plot\\_peptide\\_corr\\_distribution](#page-45-1) as plot\_param:

#### Examples

```
selected_genes = c('BOVINE_A1ag','BOVINE_FetuinB','Cyfip1')
gene_filter = example_peptide_annotation$Gene %in% selected_genes
peptides_ann = example_peptide_annotation$peptide_group_label
selected_peptides = peptides_ann[gene_filter]
matrix_test = example_proteome_matrix[selected_peptides,]
pep_annotation_sel = example_peptide_annotation[gene_filter, ]
corr_distribution = calculate_peptide_corr_distr(matrix_test,
pep_annotation_sel, protein_col = 'Gene')
```
calculate\_PVCA *Calculate variance distribution by variable*

#### Description

Calculate variance distribution by variable

```
calculate_PVCA(
  data_matrix,
  sample_annotation,
  feature_id_col = "peptide_group_label",
  sample_id_col = "FullRunName",
  factors_for_PVCA = c("MS_batch", "digestion_batch", "Diet", "Sex", "Strain"),
  pca_threshold = 0.6,
  variance_threshold = 0.01,
  fill_the_missing = -1
)
```
#### <span id="page-5-0"></span>Arguments

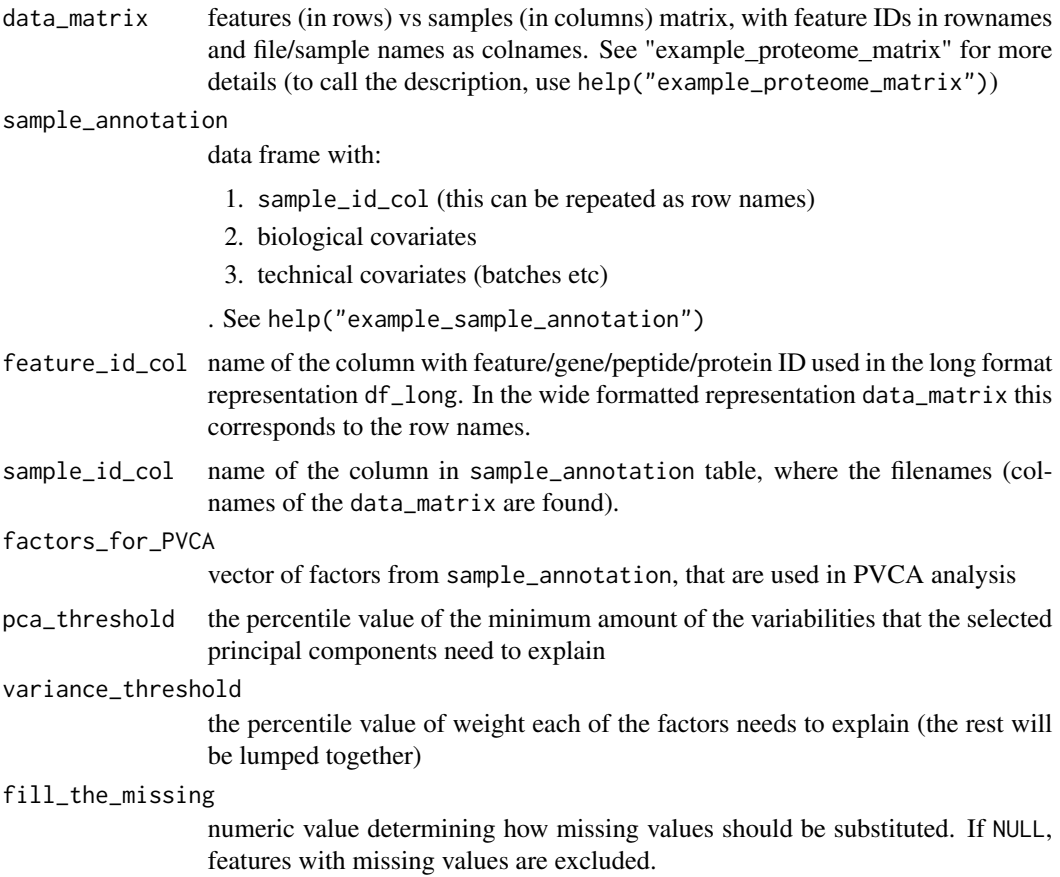

#### Value

data frame of weights of Principal Variance Components

#### Examples

```
matrix_test <- example_proteome_matrix[1:150, ]
pvca_df <- calculate_PVCA(matrix_test, example_sample_annotation,
factors_for_PVCA = c('MS_batch', 'digestion_batch',"Diet", "Sex", "Strain"),
pca_threshold = .6, variance_threshold = .01, fill_the_missing = -1)
```
<span id="page-5-1"></span>calculate\_sample\_corr\_distr

*Calculates correlation for all pairs of the samples in data matrix, labels as replicated/same\_batch/unrelated in output columns (see "Value").*

#### <span id="page-6-0"></span>Description

Calculates correlation for all pairs of the samples in data matrix, labels as replicated/same\_batch/unrelated in output columns (see "Value").

#### Usage

```
calculate_sample_corr_distr(
  data_matrix,
  sample_annotation,
  repeated_samples = NULL,
  biospecimen_id_col = "EarTag",
  sample_id_col = "FullRunName",
  batch_col = "MS_batch"
)
```
#### Arguments

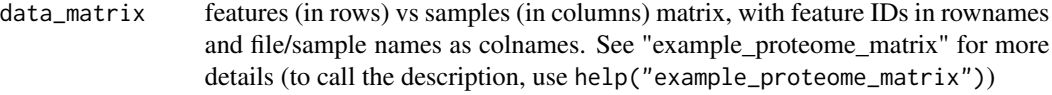

sample\_annotation

data frame with:

- 1. sample\_id\_col (this can be repeated as row names)
- 2. biological covariates
- 3. technical covariates (batches etc)
- . See help("example\_sample\_annotation")

```
repeated_samples
```
vector of sample IDs to evaluate, if NULL, all samples are taken into account for plotting

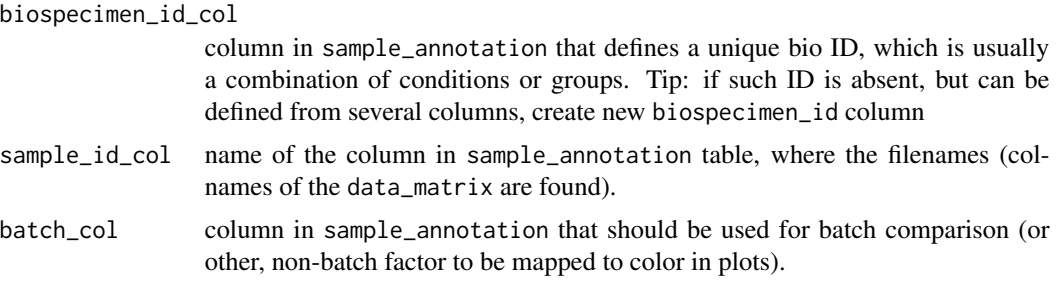

#### Value

dataframe with the following columns, that are suggested to use for plotting in [plot\\_sample\\_corr\\_distribution](#page-52-1) as plot\_param:

- 1. replicate
- 2. batch\_the\_same
- 3. batch\_replicate

```
4. batches
```
other columns are:

- 1. sample\_id\_1 & sample\_id\_2, both generated from sample\_id\_col variable
- 2. correlation correlation of two corresponding samples
- 3. batch\_1 & batch\_2 or analogous, created the same as sample\_id\_1

#### Examples

```
corr_distribution = calculate_sample_corr_distr(data_matrix = example_proteome_matrix,
sample_annotation = example_sample_annotation,
batch_col = 'MS_batch',biospecimen_id_col = "EarTag")
```
check\_sample\_consistency

*Check if sample annotation is consistent with data matrix and join the two*

#### Description

Check if sample annotation is consistent with data matrix and join the two

#### Usage

```
check_sample_consistency(
  sample_annotation,
  sample_id_col,
  df_long,
  batch_col = NULL,
  order_col = NULL,
  facet_col = NULL,
  merge = TRUE
)
```
#### Arguments

sample\_annotation

data frame with:

- 1. sample\_id\_col (this can be repeated as row names)
- 2. biological covariates
- 3. technical covariates (batches etc)
- . See help("example\_sample\_annotation")
- sample\_id\_col name of the column in sample\_annotation table, where the filenames (colnames of the data\_matrix are found).

<span id="page-8-0"></span>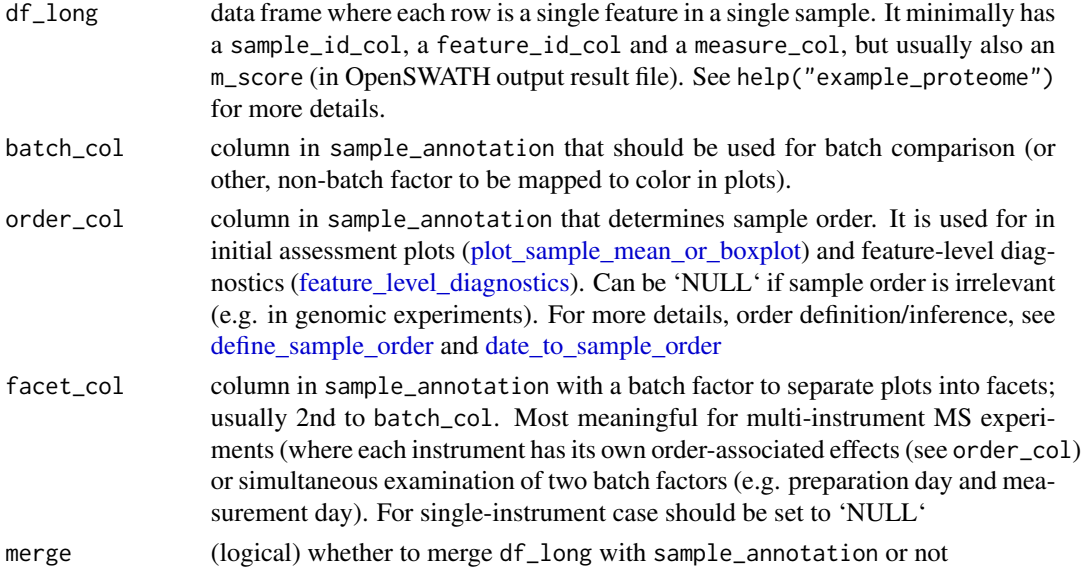

#### Value

df\_long format data frame, merged with sample\_annotation using inner\_join (samples represented in both)

#### Examples

```
df_test = check_sample_consistency(sample_annotation = example_sample_annotation,
df_long = example_proteome, sample_id_col = 'FullRunName',
batch_col = NULL, order_col = NULL, facet_col = NULL)
```
correct\_batch\_effects *Batch correction of normalized data*

#### Description

Batch correction of normalized data. Batch correction brings each feature in each batch to the comparable shape. Currently the following batch correction functions are implemented:

- 1. Per-feature median centering: center\_feature\_batch\_medians\_df(). Median centering of the features (per batch median).
- 2. correction with ComBat: correct\_with\_ComBat\_df(). Adjusts for discrete batch effects using ComBat. ComBat, described in Johnson et al. 2007. It uses either parametric or non-parametric empirical Bayes frameworks for adjusting data for batch effects. Users are returned an expression matrix that has been corrected for batch effects. The input data are assumed to be free of missing values and normalized before batch effect removal. Please note that missing values are common in proteomics, which is why in some cases corrections like center\_peptide\_batch\_medians\_df are more appropriate.

3. Continuous drift correction: adjust\_batch\_trend\_df(). Adjust batch signal trend with the custom (continuous) fit. Should be followed by discrete corrections, e.g. center\_feature\_batch\_medians\_df() or correct\_with\_ComBat\_df().

Alternatively, one can call the correction function with correct\_batch\_effects\_df() wrapper. Batch correction method allows correction of continuous signal drift within batch (if required) and adjustment for discrete difference across batches.

```
center_feature_batch_medians_df(
  df_long,
  sample_annotation = NULL,
  sample_id_col = "FullRunName",
  batch_col = "MS_batch",
  feature_id_col = "peptide_group_label",
  measure_col = "Intensity",
  keep_all = "default",
  no_fit_imputed = TRUE,
  qual\_col = NULL,qual_value = NULL
)
center_feature_batch_medians_dm(
  data_matrix,
  sample_annotation,
  sample_id_col = "FullRunName",
  batch_col = "MS_batch",
  feature_id_col = "peptide_group_label",
  measure_col = "Intensity"
\lambdacenter_feature_batch_means_df(
  df_long,
  sample_annotation = NULL,
  sample_id_col = "FullRunName",
  batch_col = "MS_batch",
  feature_id_col = "peptide_group_label",
  measure_col = "Intensity",
  keep\_all = "default",no_fit_imputed = TRUE,
  qual\_col = NULL,qual_value = NULL
\lambdacenter_feature_batch_means_dm(
  data_matrix,
  sample_annotation,
  sample_id_col = "FullRunName",
```

```
batch_col = "MS_batch",
  feature_id_col = "peptide_group_label",
  measure_col = "Intensity"
\lambdaadjust_batch_trend_df(
  df_long,
  sample_annotation = NULL,
  batch_col = "MS_batch",
  feature_id_col = "peptide_group_label",
  sample_id_col = "FullRunName",
  measure_col = "Intensity",
  order_col = "order",
  keep\_all = "default",fit_func = "loess_regression",
  no_fit_imputed = TRUE,
  qual_col = NULL,
  qual_value = NULL,
 min\_measurements = 8,
  ...
\lambdaadjust_batch_trend_dm(
  data_matrix,
  sample_annotation,
  batch_col = "MS_batch",
  feature_id_col = "peptide_group_label",
  sample_id_col = "FullRunName",
  measure_col = "Intensity",
  order_col = "order",
  fit_func = "loess_regression",
  return_fit_df = TRUE,
  min_measurements = 8,
  ...
\lambdacorrect_with_ComBat_df(
  df_long,
  sample_annotation = NULL,
  feature_id_col = "peptide_group_label",
  measure_col = "Intensity",
  sample_id_col = "FullRunName",
  batch_col = "MS_batch",
  par.prior = TRUE,
  no_fit_imputed = TRUE,
  qual\_col = NULL,qual_value = NULL,
  keep\_all = "default"
```

```
correct_with_ComBat_dm(
  data_matrix,
  sample_annotation = NULL,
  feature_id_col = "peptide_group_label",
  measure_col = "Intensity",
  sample_id_col = "FullRunName",
  batch_col = "MS_batch",
  par.prior = TRUE
\mathcal{L}correct_batch_effects_df(
  df_long,
  sample_annotation,
  continuous_func = NULL,
  discrete_func = c("MedianCentering", "MeanCentering", "ComBat"),
  batch_col = "MS_batch",
  feature_id_col = "peptide_group_label",
  sample_id_col = "FullRunName",
  measure_col = "Intensity",
  order_col = "order",
  keep_all = "default",
  no_fit_imputed = TRUE,
  qual\_col = NULL,qual_value = NULL,
  min_measurements = 8,
  ...
\lambdacorrect_batch_effects_dm(
  data_matrix,
  sample_annotation,
  continuous_func = NULL,
  discrete_func = c("MedianCentering", "ComBat"),
  batch_col = "MS_batch",
  feature_id_col = "peptide_group_label",
  sample_id_col = "FullRunName",
  measure_col = "Intensity",
  order_col = "order",
  min_measurements = 8,
  ...
\mathcal{L}
```
#### Arguments

df\_long data frame where each row is a single feature in a single sample. It minimally has a sample\_id\_col, a feature\_id\_col and a measure\_col, but usually also an m\_score (in OpenSWATH output result file). See help("example\_proteome")

 $\mathcal{L}$ 

for more details.

#### <span id="page-12-0"></span>sample\_annotation

data frame with:

- 1. sample\_id\_col (this can be repeated as row names)
- 2. biological covariates
- 3. technical covariates (batches etc)
- . See help("example\_sample\_annotation")
- sample\_id\_col name of the column in sample\_annotation table, where the filenames (colnames of the data\_matrix are found).
- batch\_col column in sample\_annotation that should be used for batch comparison (or other, non-batch factor to be mapped to color in plots).
- feature\_id\_col name of the column with feature/gene/peptide/protein ID used in the long format representation df\_long. In the wide formatted representation data\_matrix this corresponds to the row names.
- measure\_col if df\_long is among the parameters, it is the column with expression/abundance/intensity; otherwise, it is used internally for consistency.
- keep\_all when transforming the data (normalize, correct) acceptable values: all/default/minimal (which set of columns be kept).
- no\_fit\_imputed (logical) whether to use imputed (requant) values, as flagged in qual\_col by qual\_value for data transformation
- qual\_col column to color point by certain value denoted by color\_by\_qual\_value. Design with inferred/requant values in OpenSWATH output data, which means argument value has to be set to m\_score.
- qual\_value value in qual\_col to color. For OpenSWATH data, this argument value has to be set to 2 (this is an m\_score value for imputed values (requant values).
- data\_matrix features (in rows) vs samples (in columns) matrix, with feature IDs in rownames and file/sample names as colnames. See "example\_proteome\_matrix" for more details (to call the description, use help("example\_proteome\_matrix"))
- order\_col column in sample\_annotation that determines sample order. It is used for in initial assessment plots [\(plot\\_sample\\_mean\\_or\\_boxplot\)](#page-56-1) and feature-level diagnostics [\(feature\\_level\\_diagnostics\)](#page-21-1). Can be 'NULL' if sample order is irrelevant (e.g. in genomic experiments). For more details, order definition/inference, see define sample order and date to sample order
- fit\_func function to fit the (non)-linear trend

min\_measurements

the number of samples in a batch required for curve fitting.

... other parameters, usually of adjust\_batch\_trend, and fit\_func.

- return\_fit\_df (logical) whether to return the fit\_df from adjust\_batch\_trend\_dm or only the data matrix
- par.prior use parametrical or non-parametrical prior
- continuous\_func

function to use for the fit (currently only loess\_regression available); if orderassociated fix is not required, should be NULL.

discrete\_func function to use for adjustment of discrete batch effects (MedianCentering or ComBat).

#### <span id="page-13-0"></span>Value

the data in the same format as input (data\_matrix or df\_long). For df\_long the data frame stores the original values of measure\_col in another column called "preBatchCorr\_[measure\_col]", and the normalized values in measure\_col column.

The function adjust\_batch\_trend\_dm(), if return\_fit\_df is TRUE returns list of two items:

- 1. data\_matrix
- 2. fit\_df, used to examine the fitting curves

#### See Also

[fit\\_nonlinear](#page-27-1)

[fit\\_nonlinear](#page-27-1), [plot\\_with\\_fitting\\_curve](#page-21-2)

[fit\\_nonlinear](#page-27-1), [plot\\_with\\_fitting\\_curve](#page-21-2)

#### Examples

```
#Median centering per feature per batch:
median_centered_df <- center_feature_batch_medians_df(
example_proteome, example_sample_annotation)
#Correct with ComBat:
combat_corrected_df <- correct_with_ComBat_df(example_proteome,
example_sample_annotation)
#Adjust the MS signal drift:
test_peptides = unique(example_proteome$peptide_group_label)[1:3]
test_peptide_filter = example_proteome$peptide_group_label %in% test_peptides
test_proteome = example_proteome[test_peptide_filter,]
adjusted_df <- adjust_batch_trend_df(test_proteome,
```
example\_sample\_annotation, span = 0.7,  $min\_measurements = 8)$ 

```
plot_fit <- plot_with_fitting_curve(unique(adjusted_df$peptide_group_label),
df_long = adjusted_df, measure_col = 'preTrendFit_Intensity',
```

```
fit_df = adjusted_df, sample_annotation = example_sample_annotation)
```

```
#Correct the data in one go:
batch_corrected_matrix <- correct_batch_effects_df(example_proteome,
example_sample_annotation,
continuous_func = 'loess_regression',
discrete_func = 'MedianCentering',
batch_col = 'MS_batch',
span = 0.7, min_measurements = 8)
```

```
create_peptide_annotation
```
*Prepare peptide annotation from long format data frame Create lightweight peptide annotation data frame for selection of illustrative proteins*

#### Description

Prepare peptide annotation from long format data frame

Create light-weight peptide annotation data frame for selection of illustrative proteins

#### Usage

```
create_peptide_annotation(
  df_long,
  feature_id_col = "peptide_group_label",
 protein_col = c("ProteinName", "Gene")
)
```
#### Arguments

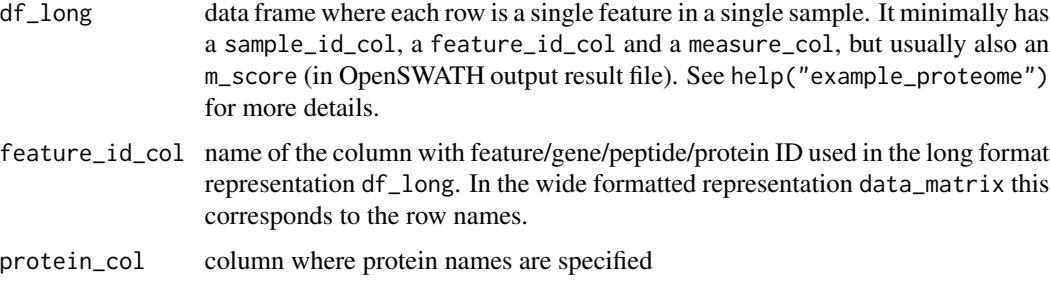

#### Value

data frame containing petpide annotations

#### See Also

[plot\\_peptides\\_of\\_one\\_protein](#page-21-2), [plot\\_protein\\_corrplot](#page-47-1)

#### Examples

```
generated_peptide_annotation <- create_peptide_annotation(
example_proteome, feature_id_col = "peptide_group_label",
protein_col = c("Protein"))
```
<span id="page-15-0"></span>

#### Description

convert date/time column of sample\_annotation to POSIX format required to keep number-like behavior

#### Usage

```
dates_to_posix(
  sample_annotation,
  time_column = c("RunDate", "RunTime"),
 new_time_column = "DateTime",
 dateTimeFormat = c("%b%2@", "%H:%M:%S"),
  tz = "GMT")
```
#### Arguments

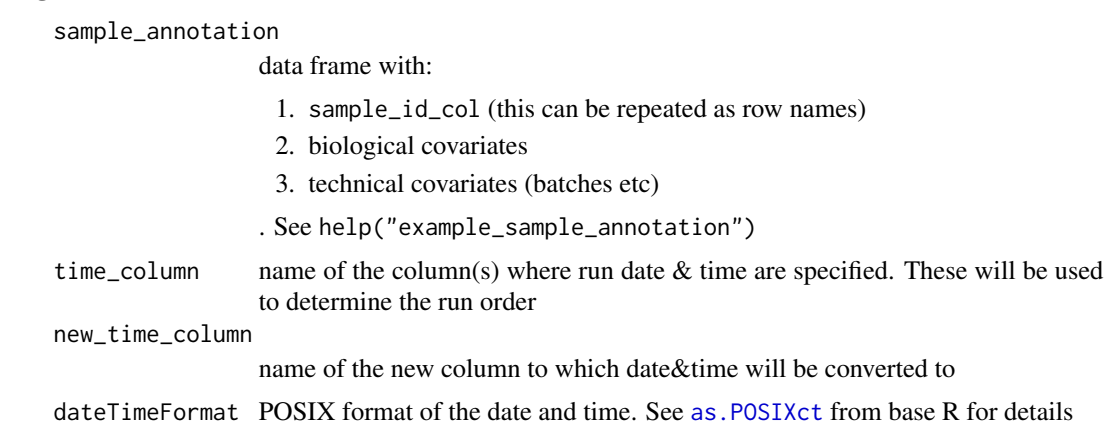

#### Value

tz for time zone

sample annotation file with a new column new\_time\_column with POSIX-formatted date

#### Examples

```
date_to_posix <- dates_to_posix(example_sample_annotation,
time_column = c('RunDate','RunTime'),
new_time_column = 'DateTime_new',
dateTimeFormat = c("%b_%d", "%H:%M:%S"))
```
<span id="page-16-1"></span><span id="page-16-0"></span>date\_to\_sample\_order *Convert date/time to POSIXct and rank samples by it*

#### **Description**

Converts date/time columns fo sample\_annotation to POSIXct format and calculates sample run rank in order column

#### Usage

```
date_to_sample_order(
  sample_annotation,
  time_column = c("RunDate", "RunTime"),
  new_time_column = "DateTime",
  dateTimeFormat = c("%b%2@", "%H:%M:%S"),
 new_order_col = "order",
  instrument_col = "instrument"
)
```
#### Arguments

sample\_annotation

data frame with:

- 1. sample\_id\_col (this can be repeated as row names)
- 2. biological covariates
- 3. technical covariates (batches etc)
- . See help("example\_sample\_annotation")
- time\_column name of the column(s) where run date  $&$  time are specified. These will be used to determine the run order new\_time\_column name of the new column to which date&time will be converted to dateTimeFormat POSIX format of the date and time. See [as.POSIXct](#page-0-0) from base R for details new\_order\_col name of column with generated the order of sample run based on time columns instrument\_col column, denoting different instrument used for measurements

#### Value

sample annotation file with a new column new\_time\_column with POSIX-formatted date & new\_order\_col used in some diagnostic plots (e.g. [plot\\_iRT](#page-21-2), [plot\\_sample\\_mean](#page-56-2))

#### Examples

```
sample_annotation_wOrder <- date_to_sample_order(
example_sample_annotation,
time_column = c('RunDate','RunTime'),
new_time_column = 'new_DateTime',
dateTimeFormat = c("%b_%d", "%H:%M:%S"),
new_order_col = 'new_order',
instrument_col = NULL)
```
<span id="page-17-1"></span>define\_sample\_order *Defining sample order internally*

#### Description

Defining sample order internally

#### Usage

```
define_sample_order(
  order_col,
  sample_annotation,
  facet_col,
 batch_col,
  df_long,
  sample_id_col,
  color_by_batch
)
```
#### Arguments

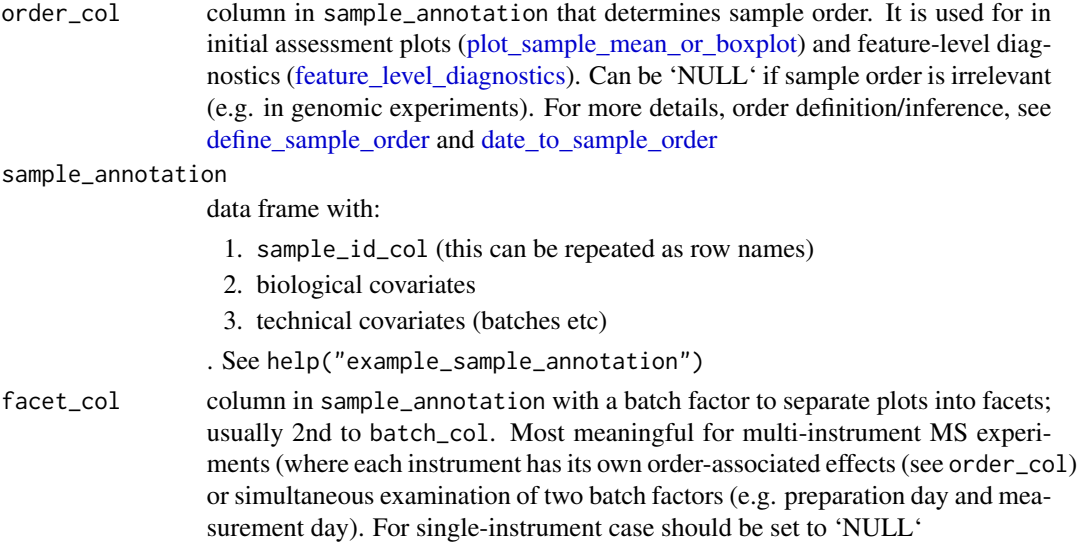

<span id="page-17-0"></span>

<span id="page-18-0"></span>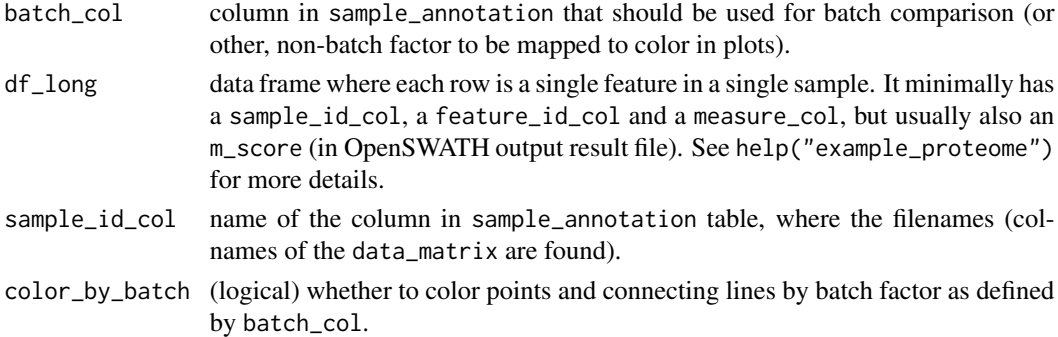

#### Value

list of two items: order\_col new name and new df\_long

#### See Also

[plot\\_sample\\_mean\\_or\\_boxplot,](#page-56-1) [feature\\_level\\_diagnostics](#page-21-1)

#### Examples

```
sample_order = define_sample_order(order_col = 'order',
sample_annotation = example_sample_annotation,
facet_col = NULL, batch_col = 'MS_batch', df_long = example_proteome,
sample_id_col = 'FullRunName', color_by_batch = TRUE)
new_order_col = sample_order$order_col
df_long = sample_order$df_long
```
example\_peptide\_annotation *Peptide annotation data*

#### Description

This is data from Aging study annotated with gene names

#### Usage

```
example_peptide_annotation
```
#### Format

A data frame with 535 rows and 10 variables:

peptide\_group\_label peptide group label ID, identical to peptide\_group\_label in example\_proteome Gene HUGO gene ID

ProteinName protein group name as specified in example\_proteome

<span id="page-19-0"></span>

#### Description

This is OpenSWATH-output data from Aging study with all iRT, spike-in peptides, few representative peptides and proteins for signal improvement demonstration. Using matrix\_to\_long can be converted to example\_proteome\_matrix

#### Usage

example\_proteome

#### Format

A data frame with 124655 rows and 7 variables:

- **peptide group label** peptide ID, which is regular feature level. This column is mostly used as feature\_id\_colused for merging with "example\_peptide\_annotation"
- Intensity peptide group intensity in given sample. Used in function as measure\_col
- **Protein** Protein group ID, specified as N/UniProtID1|UniProtID2|..., where N is number of protein peptide group maps to. If 1/UniProtID, then this is proteotypic peptide, in functions used as protein\_col
- FullRunName name of the file, in most functions used for sample\_id\_col
- **m\_score** column marking the quality of peptide IDs, used as qual\_col throughout the script; when qual\_value is 2 in this column, peptide has been imputed (requantified) ...

#### Source

PRIDE ID will be added upon the publication of the dataset

example\_proteome\_matrix

*Example protein data in matrix*

#### Description

This is measurement data from Aging study with columns representing samples and rows representing peptides. Generated by long\_to\_matrix

#### Usage

example\_proteome\_matrix

#### <span id="page-20-0"></span>Format

A matrix with 535 rows and 233 columns:

#### Source

PRIDE ID will be added upon the publication of the dataset

example\_sample\_annotation

*Sample annotation data version 1*

#### **Description**

This is data from BXD mouse population aging study with mock instruments to show how instrumentspecific functionality works

#### Usage

example\_sample\_annotation

#### Format

A data frame with 233 rows and 11 variables:

FullRunName name of the file with the measurement for each sample, referred to as sample\_id\_col

MS\_batch mass-spectrometry batch: 4-level factor of manually annotated batches

EarTag mouse ID, i.e. ID of the biological object. Only 14 mice have been replicated, one mouse was profiled 7 times.

Strain mouse strain ID from BXD population set - biological covariate #1, 51 Strain represented

Diet diet, biological covariate #2 - either HFD = 'High Fat Diet' or CD = 'Chow Diet'

Sex mice sex - biological covariate #3

- RunDate mass-spectrometry running date. In combination with RunTime used for running order determination. Vector of class "difftime" and "hms"
- RunTime mass-spectrometry running time. In combination with RunDate used for running order determination.Vector of class "POSIXct" and "POSIXt"

DateTime numeric date and time generated by date\_to\_sample\_order

order order of samples generated by sorting DateTime in date\_to\_sample\_order

digestion\_batch peptide digestion batch: 4-level factor of manually annotated batches ...

<span id="page-21-1"></span><span id="page-21-0"></span>feature\_level\_diagnostics

*Ploting peptide measurements*

#### <span id="page-21-2"></span>**Description**

Creates a peptide faceted ggplot2 plot of the value in measure\_col vs order\_col (if 'NULL', xaxis is simply a sample name order). Additionally, the resulting plot can also be colored either by batch factor, by quality factor (e.g. imputated/non-imputed) and, if needed, faceted by another batch factor, e.g. an instrument. If the non-linear curve was fit, this can also be added to the plot, see functions specific to each case below

```
plot_single_feature(
  feature_name,
  df_long,
  sample_annotation = NULL,
  sample_id_col = "FullRunName",
  measure_col = "Intensity",
  feature_id_col = "peptide_group_label",
  geom = c("point", "line"),
  qual\_col = NULL,qual_value = NULL,
  batch_col = "MS_batch",
  color_by_batch = FALSE,
  color_scheme = "brewer",
  order_col = "order",
  vline_color = "red",
  facet_col = NULL,
  filename = NULL,
 width = NA,
  height = NA,
  units = c("cm", "in", "mm"),
  plot_title = NULL,
  theme = "classic",
 ylimits = NULL
)
plot_peptides_of_one_protein(
  protein_name,
  peptide_annotation = NULL,
  protein_col = "ProteinName",
  df_long,
  sample_annotation = NULL,
  sample_id_col = "FullRunName",
  measure_col = "Intensity",
```

```
feature_id_col = "peptide_group_label",
  geom = c("point", "line"),
  qual\_col = NULL,
  qual_value = NULL,
  batch_col = "MS_batch",
  color_by_batch = FALSE,
  color_scheme = "brewer",
  order_col = "order",
  vline_color = "red",
  facet_col = NULL,
  filename = NULL,
  width = NA,
  height = NA,
  units = c("cm", "in", "mm"),
  plot_title = sprintf("Peptides of %s protein", protein_name),
  theme = "classic"
\lambdaplot_spike_in(
  spike_ins = "BOVIN",
  peptide_annotation = NULL,
  protein_col = "ProteinName",
  df_long,
  sample_annotation = NULL,
  sample_id_col = "FullRunName",
  measure_col = "Intensity",
  feature_id_col = "peptide_group_label",
  geom = c("point", "line"),
  qual\_col = NULL,qual_value = NULL,
  batch_col = "MS_batch",
  color_by_batch = FALSE,
  color_scheme = "brewer",
  order_col = "order",
  vline_color = "red",
  facet_col = NULL,
  filename = NULL,
  width = NA,
  height = NA,
  units = c("cm", "in", "mm"),
  plot_title = sprintf("Spike-in %s plots", spike_ins),
  theme = "classic"
\lambdaplot_iRT(
  irt_pattern = "iRT",
  peptide_annotation = NULL,
  protein_col = "ProteinName",
```

```
df_long,
  sample_annotation = NULL,
  sample_id_col = "FullRunName",
 measure_col = "Intensity",
  feature_id_col = "peptide_group_label",
  geom = c("point", "line"),
  qual\_col = NULL,qual_value = NULL,
  batch_col = "MS_batch",
  color_by_batch = FALSE,
  color_scheme = "brewer",
  order_col = "order",
  vline_color = "red",
  factor_{col} = NULL,filename = NULL,
 width = NA,
 height = NA,
 units = c("cm", "in", "mm"),
 plot_title = "iRT peptide profile",
  theme = "classic"
)
plot_with_fitting_curve(
  feature_name,
  fit_df,
  fit_value_col = "fit",
  df_long,
  sample_annotation = NULL,
  sample_id_col = "FullRunName",
 measure_col = "Intensity",
  feature_id_col = "peptide_group_label",
  geom = c("point", "line"),
  qual\_col = NULL,qual_value = NULL,
  batch_col = "MS_batch",
  color_by_batch = FALSE,
  color_scheme = "brewer",
  order_col = "order",
  vline_color = "grey",
  facet_col = NULL,
  filename = NULL,
 width = NA,
  height = NA,
  units = c("cm", "in", "mm"),
  plot_title = sprintf("Fitting curve of %s \n controlled by a peptide", peptide",
   paste(feature_name, collapse = " ")),
  theme = "classic"
```
<span id="page-24-0"></span> $\overline{\phantom{a}}$ 

## Arguments

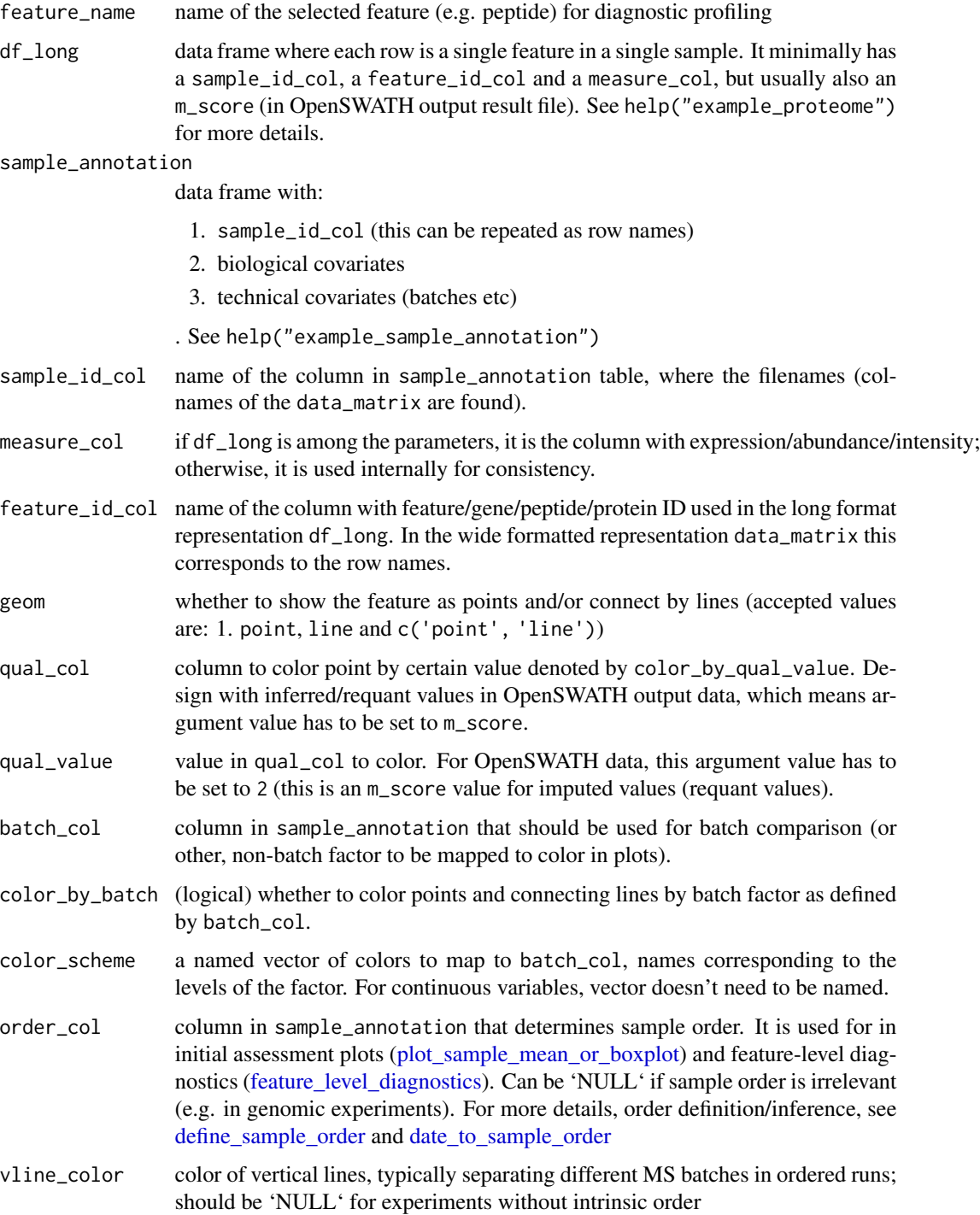

![](_page_25_Picture_202.jpeg)

#### Value

ggplot2 type plot of measure\_col vs order\_col, faceted by feature\_name and (optionally) by batch\_col

#### Examples

```
single_feature_plot <- plot_single_feature(feature_name = "46213_NVGVSFYADKPEVTQEQK_2",
df_long = example_proteome, example_sample_annotation,
qual\_col = NULL
```

```
#color measurements by factor, related to order (MS_batch)
plot_single_feature(feature_name = "46213_NVGVSFYADKPEVTQEQK_2",
df_long = example_proteome, example_sample_annotation,
qual_col = NULL, color_by_batch = TRUE, batch_col = 'MS_batch')
```

```
#color measurements by factor, with order-unrelated factor
single_feature_plot <- plot_single_feature(feature_name = "46213_NVGVSFYADKPEVTQEQK_2",
df_long = example_proteome, example_sample_annotation,
qual_col = NULL, color_by_batch = TRUE, batch_col = 'Diet', geom = 'point',
vline_color = NULL)
```

```
#saving the plot
## Not run:
single_feature_plot <- plot_single_feature(feature_name = "46213_NVGVSFYADKPEVTQEQK_2",
df_long = example_proteome, example_sample_annotation,
qual_col = NULL, filename = 'test_peptide.png',
width = 28, height = 18, units = 'cm')
## End(Not run)
#to examine peptides of a single protein:
peptides_of_one_protein_plot <- plot_peptides_of_one_protein (
protein_name = "Haao", peptide_annotation = example_peptide_annotation,
protein_col = "Gene", df_long = example_proteome,
sample_annotation = example_sample_annotation,
order_col = 'order', sample_id_col = 'FullRunName',
batch_col = 'MS_batch')
#saving the peptides of one protein
## Not run:
peptides_of_one_protein_plot <- plot_peptides_of_one_protein (
protein_name = "Haao", peptide_annotation = example_peptide_annotation,
protein_col = "Gene", df_long = example_proteome,
sample_annotation = example_sample_annotation,
order_col = 'order', sample_id_col = 'FullRunName',
batch_col = 'MS_batch',
filename = 'test_protein.png', width = 14, height = 9, units = 'in')
## End(Not run)
#to illustrate spike-ins:
spike_in_plot <- plot_spike_in(spike_ins = "BOVINE_A1ag",
peptide_annotation = example_peptide_annotation, protein_col = 'Gene',
df_long = example_proteome, sample_annotation = example_sample_annotation,
sample_id_col = 'FullRunName',
plot_title = "Spike-in BOVINE protein peptides")
#to illustrate iRT peptides:
irt_plot <- plot_iRT(irt_pattern = "iRT",
peptide_annotation = example_peptide_annotation,
df_long = example_proteome, sample_annotation = example_sample_annotation,
protein_col = 'Gene')
#illustrate the fitting curve:
special_peptide = example_proteome$peptide_group_label == "10231_QDVDVWLWQQEGSSK_2"
loess_fit_70 <- adjust_batch_trend_df(example_proteome[special_peptide,],
example_sample_annotation, span = 0.7)
fitting_curve_plot <- plot_with_fitting_curve(feature_name = "10231_QDVDVWLWQQEGSSK_2",
df_long = example_proteome, sample_annotation = example_sample_annotation,
fit_df = loess_fit_70, plot_title = "Curve fitting with 70% span")
#with curves colored by the corresponding batch:
fitting_curve_plot <- plot_with_fitting_curve(feature_name = "10231_QDVDVWLWQQEGSSK_2",
```

```
df_long = example_proteome, sample_annotation = example_sample_annotation,
fit_df = loess_fit_70, plot_title = "Curve fitting with 70% span",
color_by_batch = TRUE, batch_col = 'MS_batch')
```
<span id="page-27-1"></span>fit\_nonlinear *Fit a non-linear trend (currently optimized for LOESS)*

#### Description

Fit a non-linear trend (currently optimized for LOESS)

#### Usage

```
fit_nonlinear(
  df_feature_batch,
 measure_col = "Intensity",
  order_col = "order",
  feature_id = NULL,
  batch_id = NULL,fit_func = "loess_regression",
  optimize_span = FALSE,
  no_fit_imputed = TRUE,
  qual_col = "m_score",
  qual_value = 2,
 min_measurements = 8,
  ...
\mathcal{L}
```
#### Arguments

![](_page_27_Picture_163.jpeg)

<span id="page-27-0"></span>

<span id="page-28-0"></span>![](_page_28_Picture_166.jpeg)

#### Value

vector of fitted response values

#### Examples

```
test_peptide = example_proteome$peptide_group_label[1]
selected_peptide = example_proteome$peptide_group_label == test_peptide
df_selected = example_proteome[selected_peptide,]
selected_batch = example_sample_annotation$MS_batch == 'Batch_1'
batch_selected_df = example_sample_annotation[selected_batch,]
df_for_test = merge(df_selected, batch_selected_df, by = 'FullRunName')
fit_values = fit_nonlinear(df_for_test)
```

```
#for the case where are two many missing values, no curve is fit
selected_batch = example_sample_annotation$MS_batch == 'Batch_2'
batch_selected_df = example_sample_annotation[selected_batch,]
df_for_test = merge(df_selected, batch_selected_df, by = 'FullRunName')
fit_values = fit_nonlinear(df_for_test)
missing_values = df_for_test[['m_score']] == 2
all(fit_values[!is.na(fit_values)] == df_for_test[['Intensity']][!missing_values])
```
<span id="page-28-1"></span>long\_to\_matrix *Long to wide data format conversion*

#### Description

Convert from a long data frame representation to a wide matrix representation

```
long_to_matrix(
  df_long,
  feature_id_col = "peptide_group_label",
 measure_col = "Intensity",
  sample_id_col = "FullRunName",
  qual\_col = NULL,qual_value = 2
)
```
#### <span id="page-29-0"></span>Arguments

![](_page_29_Picture_193.jpeg)

#### Value

data\_matrix [\(proBatch\)](#page-62-1) like matrix (features in rows, samples in columns)

#### See Also

Other matrix manipulation functions: [matrix\\_to\\_long\(](#page-29-1))

#### Examples

proteome\_matrix <- long\_to\_matrix(example\_proteome)

<span id="page-29-1"></span>matrix\_to\_long *Wide to long conversion*

#### Description

Convert from wide matrix to a long data frame representation

```
matrix_to_long(
  data_matrix,
  sample_annotation = NULL,
  feature_id_col = "peptide_group_label",
 measure_col = "Intensity",
  sample_id_col = "FullRunName",
  step = NULL
\mathcal{E}
```
#### <span id="page-30-0"></span>normalize 31

#### Arguments

![](_page_30_Picture_193.jpeg)

#### Value

df\_long [\(proBatch\)](#page-62-1) like data frame

#### See Also

Other matrix manipulation functions: [long\\_to\\_matrix\(](#page-28-1))

#### Examples

```
proteome_long <- matrix_to_long(example_proteome_matrix,
example_sample_annotation)
```
normalize *Data normalization methods*

#### Description

Normalization of raw (usually log-transformed) data. Normalization brings the samples to the same scale. Currently the following normalization functions are implemented: #'

- 1. Quantile normalization: 'quantile\_normalize\_dm()'. Quantile normalization of the data.
- 2. Median normalization: 'normalize\_sample\_medians\_dm()'. Normalization by centering sample medians to global median of the data

Alternatively, one can call normalization function with 'normalize\_data\_dm()' wrapper.

```
quantile_normalize_dm(data_matrix)
quantile_normalize_df(
  df_long,
  feature_id_col = "peptide_group_label",
  sample_id_col = "FullRunName",
  measure_col = "Intensity",
  no_fit_imputed = TRUE,
  qual\_col = NULL,qual_value = 2,
  keep_all = "default"
)
normalize_sample_medians_dm(data_matrix)
normalize_sample_medians_df(
  df_long,
  feature_id_col = "peptide_group_label",
  sample_id_col = "FullRunName",
  measure_col = "Intensity",
  no_fit_imputed = FALSE,
  qual\_col = NULL,qual_value = 2,
  keep\_all = "default"\lambdanormalize_data_dm(
  data_matrix,
  normalize_func = c("quantile", "medianCentering"),
  log\_base = NULL,offset = 1\mathcal{L}normalize_data_df(
  df_long,
  normalize_func = c("quantile", "medianCentering"),
  log\_base = NULL,offset = 1,
  feature_id_col = "peptide_group_label",
  sample_id_col = "FullRunName",
  measure_col = "Intensity",
  no_fit_imputed = TRUE,
  qual\_col = NULL,qual_value = 2,
  keep_all = "default"
)
```
#### normalize 33

#### Arguments

![](_page_32_Picture_234.jpeg)

#### Value

the data in the same format as input (data\_matrix or df\_long). For df\_long the data frame stores the original values of measure\_col in another column called "preNorm\_intensity" if "intensity", and the normalized values in measure\_col column.

#### Examples

```
#Quantile normalization:
quantile_normalized_matrix <- quantile_normalize_dm(example_proteome_matrix)
#Median centering:
median_normalized_df <- normalize_sample_medians_df(example_proteome)
#Transform the data in one go:
quantile_normalized_matrix <- normalize_data_dm(example_proteome_matrix,
normalize_func = "quantile", log_base = 2, offset = 1)
```
#### <span id="page-33-0"></span>Description

recommended for heatmap-type visualisation of correlation matrix with <100 items. With >50 samples and ~10 replicate pairs distribution plots may be more informative.

#### Usage

```
plot_corr_matrix(
 corr_matrix,
  annotation = NULL,
  annotation_id_col = "FullRunName",
  factors_to_plot = NULL,
  cluster_rows = FALSE,
  cluster_cols = FALSE,
 heatmap_color = colorRampPalette(rev(brewer.pal(n = 7, name = "RdYlBu")))(100),
  color_list = NULL,
  filename = NULL,
 width = 7,height = 7,
 units = c("cm", "in", "mm"),
 plot_title = NULL,
  ...
)
```
#### Arguments

![](_page_33_Picture_170.jpeg)

<span id="page-34-0"></span>![](_page_34_Picture_144.jpeg)

#### Details

Plot correlation of selected samples or peptides

#### Value

pheatmap object

#### See Also

[pheatmap](#page-0-0), [plot\\_sample\\_corr\\_distribution](#page-52-1), [plot\\_peptide\\_corr\\_distribution](#page-45-1)

#### Examples

```
peptides <- c("10231_QDVDVWLWQQEGSSK_2", "10768_RLESELDGLR_2")
data_matrix_sub = example_proteome_matrix[peptides,]
corr_matrix = cor(t(data_matrix_sub), use = 'complete.obs')
corr_matrix_plot <- plot_corr_matrix(corr_matrix)
```
plot\_CV\_distr *Plot CV distribution to compare various steps of the analysis*

#### Description

Plot CV distribution to compare various steps of the analysis

```
plot_CV_distr(
 df_long,
  sample_annotation = NULL,
  feature_id_col = "peptide_group_label",
  sample_id_col = "FullRunName",
 measure_col = "Intensity",
 biospecimen_id_col = "EarTag",
```

```
batch_col = NULL,
  unlog = TRUE,log\_base = 2,
 offset = 1,
 plot_title = NULL,
  filename = NULL,
  theme = "classic"
)
```
#### Arguments

df\_long as in df\_long for the rest of the package, but, when it has entries for intensity, represented in measure\_col for several steps, e.g. raw, normalized, batch corrected data, as seen in column Step, then multi-step CV comparison can be carried out.

sample\_annotation

data frame with:

- 1. sample\_id\_col (this can be repeated as row names)
- 2. biological covariates
- 3. technical covariates (batches etc)
- . See help("example\_sample\_annotation")
- feature\_id\_col name of the column with feature/gene/peptide/protein ID used in the long format representation df\_long. In the wide formatted representation data\_matrix this corresponds to the row names.
- sample\_id\_col name of the column in sample\_annotation table, where the filenames (colnames of the data matrix are found).
- measure\_col if df\_long is among the parameters, it is the column with expression/abundance/intensity; otherwise, it is used internally for consistency.

biospecimen\_id\_col

column in sample\_annotation that defines a unique bio ID, which is usually a combination of conditions or groups. Tip: if such ID is absent, but can be defined from several columns, create new biospecimen\_id column

- batch\_col column in sample\_annotation that should be used for batch comparison (or other, non-batch factor to be mapped to color in plots).
- unlog (logical) whether to reverse log transformation of the original data
- log\_base base of the logarithm for transformation
- offset small positive number to prevent 0 conversion to -Inf
- plot\_title title of the plot (e.g., processing step + representation level (fragments, transitions, proteins) + purpose (meanplot/corrplot etc))
- filename path where the results are saved. If null the object is returned to the active window; otherwise, the object is save into the file. Currently only pdf and png format is supported
- theme ggplot theme, by default classic. Can be easily overriden

#### <span id="page-36-0"></span>plot\_CV\_distr.df 37

#### Value

ggplot object with the boxplot of CVs on one or several steps

#### Examples

```
CV_plot = plot_CV_distr(example_proteome,
sample_annotation = example_sample_annotation,
measure_col = 'Intensity', batch_col = 'MS_batch',
plot_title = NULL, filename = NULL, theme = 'classic')
```
plot\_CV\_distr.df *Plot the distribution (boxplots) of per-batch per-step CV of features*

#### Description

Plot the distribution (boxplots) of per-batch per-step CV of features

#### Usage

```
plot_CV_distr.df(
 CV_df,
 plot_title = NULL,
  filename = NULL,
  theme = "classic",
 log_y_scale = TRUE
)
```
#### Arguments

![](_page_36_Picture_133.jpeg)

#### Value

ggplot object

```
plot_heatmap_diagnostic
```
*Plot the heatmap of samples (cols) vs features (rows)*

#### Description

Plot the heatmap of samples (cols) vs features (rows)

#### Usage

```
plot_heatmap_diagnostic(
  data_matrix,
  sample_annotation = NULL,
  sample_id_col = "FullRunName",
  factors_to_plot = NULL,
  fill_the_missing = -1,
  color_for_missing = "black",
 heatmap_color = colorRampPalette(rev(brewer.pal(n = 7, name = "RdYlBu")))(100),
  cluster_rows = TRUE,
  cluster_cols = FALSE,
  color_list = NULL,
  peptide_annotation = NULL,
  feature_id_col = "peptide_group_label",
  factors_of_feature_ann = c("KEGG_pathway", "evolutionary_distance"),
  color_list_features = NULL,
  filename = NULL,
  width = 7,
  height = 7,
  units = c("cm", "in", "mm"),
 plot_title = NULL,
  ...
)
```
#### Arguments

![](_page_37_Picture_165.jpeg)

<span id="page-38-0"></span>![](_page_38_Picture_182.jpeg)

#### Value

object returned by link[pheatmap]{pheatmap}

## See Also

[sample\\_annotation\\_to\\_colors](#page-64-1), [pheatmap](#page-0-0)

#### Examples

```
log_transformed_matrix = log_transform_dm(example_proteome_matrix)
heatmap_plot <- plot_heatmap_diagnostic(log_transformed_matrix,
example_sample_annotation,
factors_to_plot = c("MS_batch", "digestion_batch", "Diet", 'DateTime'),
cluster_cols = TRUE, cluster_rows = FALSE,
show_rownames = FALSE, show_colnames = FALSE)
color_list <- sample_annotation_to_colors (example_sample_annotation,
factor_columns = c('MS_batch','EarTag', "Strain",
"Diet", "digestion_batch", "Sex"),
numeric_columns = c('DateTime', 'order'))
log_transformed_matrix = log_transform_dm(example_proteome_matrix)
heatmap_plot <- plot_heatmap_diagnostic(log_transformed_matrix,
example_sample_annotation,
factors_to_plot = c("MS_batch", "digestion_batch", "Diet", 'DateTime'),
cluster_cols = TRUE, cluster_rows = FALSE,
color_list = color_list,
show_rownames = FALSE, show_colnames = FALSE)
```
plot\_heatmap\_generic *Plot the heatmap*

#### Description

Plot the heatmap

```
plot_heatmap_generic(
  data_matrix,
  column_annotation_df = NULL,
  row_annotation_df = NULL,
  col_ann_id_col = "FullRunName",
  row_ann_id_col = "peptide_group_label",
  columns_for_cols = c("MS_batch", "Diet", "DateTime", "order"),
 columns_for_rows = c("KEGG_pathway", "WGCNA_module", "evolutionary_distance"),
  cluster_rows = FALSE,
  cluster_cols = TRUE,
  annotation_color_cols = NULL,
  annotation_color_rows = NULL,
  fill\_the\_missing = -1,
  color_for_missing = "black",
 heatmap_color = colorRampPalette(rev(brewer.pal(n = 7, name = "RdYlBu")))(100),
  filename = NULL,
 width = 7,
```
<span id="page-39-0"></span>

```
height = 7,units = c("cm", "in", "mm"),
 plot\_title = NULL,...
)
```
## Arguments

![](_page_40_Picture_188.jpeg)

<span id="page-41-0"></span>![](_page_41_Picture_147.jpeg)

#### Value

pheatmap-type object

#### Examples

```
p <- plot_heatmap_generic(log_transform_dm(example_proteome_matrix),
column_annotation_df = example_sample_annotation,
columns_for_cols = c("MS_batch", "digestion_batch", "Diet", 'DateTime'),
plot_title = 'test_heatmap',
show_rownames = FALSE, show_colnames = FALSE)
```
plot\_hierarchical\_clustering

*cluster the data matrix to visually inspect which confounder dominates*

#### Description

cluster the data matrix to visually inspect which confounder dominates

```
plot_hierarchical_clustering(
  data_matrix,
  sample_annotation,
  sample_id_col = "FullRunName",
  color_list = NULL,
  factors_to_plot = NULL,
  fill_the_missing = 0,
  distance = "euclidean",
  agglomeration = "complete",
  label_samples = TRUE,
  label_font = 0.2,
  filename = NULL,
 width = 38,
 height = 25,
 units = c("cm", "in", "mm"),
 plot_title = NULL,
  ...
)
```
## <span id="page-42-0"></span>Arguments

![](_page_42_Picture_209.jpeg)

#### Value

No return

### See Also

[hclust](#page-0-0), [sample\\_annotation\\_to\\_colors](#page-64-1), [plotDendroAndColors](#page-0-0)

#### Examples

```
selected_batches = example_sample_annotation$MS_batch %in%
                                              c('Batch_1', 'Batch_2')
selected_samples = example_sample_annotation$FullRunName[selected_batches]
test_matrix = example_proteome_matrix[,selected_samples]
hierarchical_clustering_plot <- plot_hierarchical_clustering(
example_proteome_matrix, example_sample_annotation,
factors_to_plot = c('MS_batch', 'Diet', 'DateTime'),
color_list = NULL,
distance = "euclidean", agglomeration = 'complete',
label_samples = FALSE)
#with defined color scheme:
color_list <- sample_annotation_to_colors (example_sample_annotation,
factor_columns = c('MS_batch', "Strain", "Diet", "digestion_batch"),
numeric_columns = c('DateTime', 'order'))
hierarchical_clustering_plot <- plot_hierarchical_clustering(
example_proteome_matrix, example_sample_annotation,
factors_to_plot = c('MS_batch', "Strain", 'DateTime', "digestion_batch"),
color_list = color_list,
distance = "euclidean", agglomeration = 'complete',
label_samples = FALSE)
```
plot\_PCA *plot PCA plot*

#### Description

plot PCA plot

```
plot_PCA(
  data_matrix,
  sample_annotation,
  feature_id_col = "peptide_group_label",
  sample_id_col = "FullRunName",
  color_by = "MS_batch",
  PC_to_plot = c(1, 2),
  fill\_the\_missing = -1,
  color_scheme = "brewer",
  filename = NULL,
  width = NA,
  height = NA,
  units = c("cm", "in", "mm"),
  plot_title = NULL,
  theme = "classic"
)
```
<span id="page-43-0"></span>

#### <span id="page-44-0"></span> $p$ lot\_PCA 45

## Arguments

![](_page_44_Picture_194.jpeg)

#### Value

ggplot scatterplot colored by factor levels of column specified in factor\_to\_color

## See Also

[autoplot.pca\\_common](#page-0-0), [ggplot](#page-0-0)

#### Examples

```
pca_plot <- plot_PCA(example_proteome_matrix, example_sample_annotation,
color_by = 'MS_batch', plot\_title = "PCA colored by MS batch")pca_plot <- plot_PCA(example_proteome_matrix, example_sample_annotation,
color_by = 'DateTime', plot_title = "PCA colored by DateTime")
color_list <- sample_annotation_to_colors (example_sample_annotation,
factor_columns = c('MS_batch', 'digestion_batch'),
numeric_columns = c('DateTime','order'))
pca_plot <- plot_PCA(example_proteome_matrix, example_sample_annotation,
color_by = 'DateTime', color_scheme = color_list[['DateTime']])
## Not run:
pca_plot <- plot_PCA(example_proteome_matrix, example_sample_annotation,
color_by = 'DateTime', plot_title = "PCA colored by DateTime",
filename = 'test_PCA.png', width = 14, height = 9, units = 'cm')
## End(Not run)
```
<span id="page-45-1"></span>plot\_peptide\_corr\_distribution

*Create violin plot of peptide correlation distribution*

#### Description

Plot distribution of peptide correlations within one protein and between proteins

```
plot_peptide_corr_distribution(
  data_matrix,
  peptide_annotation,
 protein_col = "ProteinName",
  feature_id_col = "peptide_group_label",
  filename = NULL,
 width = NA,
 height = NA,
  units = c("cm", "in", "mm"),
 plot_title = "Distribution of peptide correlation",
  theme = "classic"
\lambdaplot_peptide_corr_distribution.corrDF(
  corr_distribution,
  filename = NULL,
  width = NA,
  height = NA,
```
<span id="page-45-0"></span>

```
units = c("cm", "in", "mm"),
 plot_title = "Correlation of peptides",
  theme = "classic"
\lambda
```
#### Arguments

![](_page_46_Picture_176.jpeg)

#### Value

ggplot object (violin plot of peptide correlation)

#### See Also

[calculate\\_peptide\\_corr\\_distr](#page-3-1), [ggplot](#page-0-0)

#### Examples

```
peptide_corr_distribution <- plot_peptide_corr_distribution(
example_proteome_matrix,
example_peptide_annotation, protein_col = 'Gene')
```

```
selected_genes = c('BOVINE_A1ag','BOVINE_FetuinB','Cyfip1')
gene_filter = example_peptide_annotation$Gene %in% selected_genes
peptides_ann = example_peptide_annotation$peptide_group_label
selected_peptides = peptides_ann[gene_filter]
```

```
matrix_test = example_proteome_matrix[selected_peptides,]
pep_annotation_sel = example_peptide_annotation[gene_filter, ]
corr_distribution = calculate_peptide_corr_distr(matrix_test,
pep_annotation_sel, protein_col = 'Gene')
peptide_corr_distribution <- plot_peptide_corr_distribution.corrDF(corr_distribution)
## Not run:
peptide_corr_distribution <- plot_peptide_corr_distribution.corrDF(corr_distribution,
filename = 'test_peptide.png',
width = 28, height = 28, units = 'cm')
## End(Not run)
```
<span id="page-47-1"></span>plot\_protein\_corrplot *Peptide correlation matrix (heatmap)*

#### Description

Plots correlation plot of peptides from a single protein

#### Usage

```
plot_protein_corrplot(
  data_matrix,
  protein_name,
 peptide_annotation = NULL,
 protein_col = "ProteinName",
  feature_id_col = "peptide_group_label",
  factors_to_plot = c("ProteinName"),
  cluster_rows = FALSE,
  cluster_cols = FALSE,
 heatmap_color = colorRampPalette(rev(brewer.pal(n = 7, name = "RdYlBu")))(100),
  color\_list = NULL,filename = NULL,
 width = NA,
 height = NA,
 units = c("cm", "in", "mm"),
 plot_title = sprintf("Peptide correlation matrix of %s protein", protein_name),
  ...
)
```
#### Arguments

data\_matrix features (in rows) vs samples (in columns) matrix, with feature IDs in rownames and file/sample names as colnames. See "example\_proteome\_matrix" for more details (to call the description, use help("example\_proteome\_matrix"))

```
protein_name the name of the protein
```
<span id="page-47-0"></span>

![](_page_48_Picture_177.jpeg)

#### Value

pheatmap object

#### Examples

```
protein_corrplot_plot <- plot_protein_corrplot(example_proteome_matrix,
protein_name = 'Haao', peptide_annotation = example_peptide_annotation,
protein_col = 'Gene')
```

```
protein_corrplot_plot <- plot_protein_corrplot(example_proteome_matrix,
protein_name = c('Haao', 'Dhtkd1'),
 peptide_annotation = example_peptide_annotation,
 protein_col = 'Gene', factors_to_plot = 'Gene')
```
<span id="page-49-0"></span>

#### Description

Plot variance distribution by variable

#### Usage

```
plot_PVCA(
  data_matrix,
  sample_annotation,
  feature_id_col = "peptide_group_label",
  sample_id_col = "FullRunName",
  technical_factors = c("MS_batch", "instrument"),
  biological_factors = c("cell_line", "drug_dose"),
  fill\_the\_missing = -1,
  pca_{\text{th}}reshold = 0.6,
  variance_threshold = 0.01,
  colors_for_bars = NULL,
  filename = NULL,
  width = NA,
  height = NA,
  units = c("cm", "in", "mm"),
  plot_title = NULL,
  theme = "classic"
)
```
#### Arguments

data\_matrix features (in rows) vs samples (in columns) matrix, with feature IDs in rownames and file/sample names as colnames. See "example\_proteome\_matrix" for more details (to call the description, use help("example\_proteome\_matrix"))

#### sample\_annotation

data frame with:

- 1. sample\_id\_col (this can be repeated as row names)
- 2. biological covariates
- 3. technical covariates (batches etc)
- . See help("example\_sample\_annotation")
- feature\_id\_col name of the column with feature/gene/peptide/protein ID used in the long format representation df\_long. In the wide formatted representation data\_matrix this corresponds to the row names.
- sample\_id\_col name of the column in sample\_annotation table, where the filenames (colnames of the data\_matrix are found).

#### <span id="page-50-0"></span>plot\_PVCA 51

![](_page_50_Picture_178.jpeg)

### Value

ggplot object with the plot

#### See Also

[sample\\_annotation\\_to\\_colors](#page-64-1), [ggplot](#page-0-0)

#### Examples

```
matrix_test <- example_proteome_matrix[1:150, ]
pvca_plot <- plot_PVCA(matrix_test, example_sample_annotation,
technical_factors = c('MS_batch', 'digestion_batch'),
biological_factors = c("Diet", "Sex", "Strain"))
## Not run:
pvca_plot <- plot_PVCA(matrix_test, example_sample_annotation,
```

```
technical_factors = c('MS_batch', 'digestion_batch'),
biological_factors = c("Diet", "Sex", "Strain"),
filename = 'test_PVCA.png', width = 28, height = 22, units = 'cm')
```
<span id="page-51-0"></span>## End(Not run)

#### plot\_PVCA.df *plot PVCA, when the analysis is completed*

#### Description

plot PVCA, when the analysis is completed

#### Usage

```
plot_PVCA.df(
  pvca_res,
  colors_for_bars = NULL,
  filename = NULL,
  width = NA,
  height = NA,
  units = c("cm", "in", "mm"),
  plot_title = NULL,
  theme = "classic"
\mathcal{E}
```
#### Arguments

![](_page_51_Picture_143.jpeg)

#### Value

ggplot object with bars as weights, colored by bio/tech factors

#### <span id="page-52-0"></span>Examples

```
matrix_test <- example_proteome_matrix[1:150, ]
pvca_df_res <- prepare_PVCA_df(matrix_test, example_sample_annotation,
technical_factors = c('MS_batch', 'digestion_batch'),
biological_factors = c("Diet", "Sex", "Strain"),
pca_threshold = .6, variance_threshold = .01, fill_the_missing = -1)
colors_for_bars = c('grey', 'green','blue','red')
names(colors_for_bars) = c('residual', 'biological','biol:techn','technical')
pvca_plot <- plot_PVCA.df(pvca_df_res, colors_for_bars)
```

```
plot_sample_corr_distribution
```
*Create violin plot of sample correlation distribution*

#### Description

Useful to visualize within batch vs within replicate vs non-related sample correlation

```
plot_sample_corr_distribution(
  data_matrix,
  sample_annotation,
  repeated_samples = NULL,
  sample_id_col = "FullRunName",
  batch_col = "MS_batch",
 biospecimen_id_col = "EarTag",
  filename = NULL,
 width = NA,
 height = NA,
 units = c("cm", "in", "mm"),
 plot_title = "Sample correlation distribution",
 plot_param = "batch_replicate",
  theme = "classic"
)
plot_sample_corr_distribution.corrDF(
  corr_distribution,
  filename = NULL,
 width = NA,
  height = NA,
  units = c("cm", "in", "mm"),
 plot_title = "Sample correlation distribution",
 plot_param = "batch_replicate",
  theme = "classic"
)
```
#### Arguments

![](_page_53_Picture_202.jpeg)

data frame with correlation distribution, as returned by calculate\_sample\_corr\_distr

#### Value

ggplot type object with violin plot for each plot\_param

#### <span id="page-54-0"></span>plot\_sample\_corr\_heatmap 55

#### See Also

[calculate\\_sample\\_corr\\_distr](#page-5-1), [ggplot](#page-0-0)

#### Examples

```
sample_corr_distribution_plot <- plot_sample_corr_distribution(
example_proteome_matrix,
example_sample_annotation, batch_col = 'MS_batch',
biospecimen_id_col = "EarTag",
plot_param = 'batch_replicate')
corr_distribution = calculate_sample_corr_distr(data_matrix = example_proteome_matrix,
sample_annotation = example_sample_annotation,
batch_col = 'MS_batch',biospecimen_id_col = "EarTag")
sample_corr_distribution_plot <- plot_sample_corr_distribution.corrDF(corr_distribution,
plot_param = 'batch_replicate')
## Not run:
sample_corr_distribution_plot <- plot_sample_corr_distribution.corrDF(corr_distribution,
plot_param = 'batch_replicate',
filename = 'test_sampleCorr.png',
width = 28, height = 28, units = 'cm')
```

```
## End(Not run)
```
plot\_sample\_corr\_heatmap

*Sample correlation matrix (heatmap)*

#### Description

Plot correlation of selected samples

```
plot_sample_corr_heatmap(
  data_matrix,
  samples_to_plot = NULL,
  sample_annotation = NULL,
  sample_id_col = "FullRunName",
  factors_to_plot = NULL,
  cluster_rows = FALSE,
  cluster_cols = FALSE,
 heatmap_color = colorRampPalette(rev(brewer.pal(n = 7, name = "RdYlBu")))(100),
  color_list = NULL,
  filename = NULL,
  width = NA,
```

```
height = NA,
 units = c("cm", "in", "mm"),
 plot_title = sprintf("Correlation matrix of%s samples",
   ifelse(is.null(samples_to_plot), "", " selected")),
 ...
\mathcal{L}
```
#### Arguments

![](_page_55_Picture_205.jpeg)

#### Value

pheatmap object

<span id="page-55-0"></span>

#### <span id="page-56-0"></span>See Also

[pheatmap](#page-0-0)

#### Examples

```
specified_samples = example_sample_annotation$FullRunName[
which(example_sample_annotation$order %in% 110:115)]
```

```
sample_corr_heatmap <- plot_sample_corr_heatmap(example_proteome_matrix,
samples_to_plot = specified_samples,
factors_to_plot = c('MS_batch','Diet', 'DateTime', 'digestion_batch'),
cluster_rows= FALSE, cluster_cols=FALSE,
annotation_names_col = TRUE, annotation_legend = FALSE,
show_colnames = FALSE)
```

```
color_list <- sample_annotation_to_colors (example_sample_annotation,
factor_columns = c('MS_batch','EarTag', "Strain",
"Diet", "digestion_batch", "Sex"),
numeric_columns = c('DateTime', 'order'))
sample_corr_heatmap_annotated <- plot_sample_corr_heatmap(log_transform_dm(example_proteome_matrix),
sample_annotation = example_sample_annotation,
factors_to_plot = c('MS_batch','Diet', 'DateTime', 'digestion_batch'),
cluster_rows= FALSE, cluster_cols=FALSE,
annotation_names_col = TRUE,
show_colnames = FALSE, color_list = color_list)
```
<span id="page-56-1"></span>plot\_sample\_mean\_or\_boxplot

*Plot per-sample mean or boxplots for initial assessment*

#### <span id="page-56-2"></span>**Description**

Plot per-sample mean or boxplots (showing median and quantiles). In ordered samples, e.g. consecutive MS runs, order-associated effects are visualised.

```
plot_sample_mean(
  data_matrix,
  sample_annotation = NULL,
  sample_id_col = "FullRunName",
  batch_col = "MS_batch",
  color_by_batch = FALSE,
  color_scheme = "brewer",
  order_col = "order",
  vline_color = "grey",
```

```
facet_col = NULL,
  filename = NULL,
 width = NA,
 height = NA,
 units = c("cm", "in", "mm"),
 plot_title = NULL,
  theme = "classic",
 ylimits = NULL
)
plot_boxplot(
 df_long,
  sample_annotation = NULL,
  sample_id_col = "FullRunName",
 measure_col = "Intensity",
 batch_col = "MS_batch",
  color_by_batch = TRUE,
  color_scheme = "brewer",
 order_col = "order",
  facet_col = NULL,
 filename = NULL,
 width = NA,
 height = NA,
 units = c("cm", "in", "mm"),
 plot_title = NULL,
  theme = "classic",
 ylimits = NULL,
 outliers = TRUE
\mathcal{L}
```
#### Arguments

![](_page_57_Picture_195.jpeg)

<span id="page-58-0"></span>![](_page_58_Picture_224.jpeg)

#### Details

functions for quick visual assessment of trends associated, overall or specific covariate-associated (see batch\_col and facet\_col)

#### Value

ggplot2 class object. Thus, all aesthetics can be overridden

#### See Also

[ggplot](#page-0-0), [date\\_to\\_sample\\_order](#page-16-1)

#### Examples

```
mean_plot <- plot_sample_mean(example_proteome_matrix, example_sample_annotation,
order_col = 'order', batch_col = "MS_batch")
color_list <- sample_annotation_to_colors (example_sample_annotation,
factor_columns = c('MS_batch'),
numeric_columns = c('DateTime', 'order'))
plot_sample_mean(example_proteome_matrix, example_sample_annotation,
order_col = 'order', batch_col = "MS_batch", color_by_batch = TRUE,
color_scheme = color_list[["MS_batch"]])
## Not run:
mean_plot <- plot_sample_mean(example_proteome_matrix,
                              example_sample_annotation,
                              order_col = 'order', batch_col = "MS_batch",
                              filename = 'test_meanplot.png',
                              width = 28, height = 18, units = 'cm')
## End(Not run)
boxplot <- plot_boxplot(log_transform_df(example_proteome),
sample_annotation = example_sample_annotation,
batch_col = "MS_batch")
color_list <- sample_annotation_to_colors (example_sample_annotation,
factor_columns = c('MS_batch'),
numeric_columns = c('DateTime', 'order'))
plot_boxplot(log_transform_df(example_proteome),
sample_annotation = example_sample_annotation,
batch_col = "MS_batch", color_scheme = color_list[["MS_batch"]])
## Not run:
boxplot <- plot_boxplot(log_transform_df(example_proteome),
sample_annotation = example_sample_annotation,
batch_col = "MS_batch", filename = 'test_boxplot.png',
width = 14, height = 9, units = 'in')
## End(Not run)
```
plot\_split\_violin\_with\_boxplot

*Plot split violin plot (convenient to compare distribution before and after)*

#### **Description**

Plot split violin plot (convenient to compare distribution before and after)

<span id="page-59-0"></span>

#### <span id="page-60-0"></span>prepare\_PVCA\_df 61

#### Usage

```
plot_split_violin_with_boxplot(
  df,
  y_{\text{1}}col = "y",col_for_color = "m",
  col_for_box = "x",colors_for_plot = c("#8f1811", "#F8C333"),
  hlineintercept = NULL,
  plot_title = NULL,
  theme = "classic"
\mathcal{E}
```
#### Arguments

![](_page_60_Picture_152.jpeg)

#### Value

ggplot object

prepare\_PVCA\_df *prepare the weights of Principal Variance Components*

#### Description

prepare the weights of Principal Variance Components

```
prepare_PVCA_df(
 data_matrix,
  sample_annotation,
  feature_id_col = "peptide_group_label",
  sample_id_col = "FullRunName",
  technical_factors = c("MS_batch", "instrument"),
 biological_factors = c("cell_line", "drug_dose"),
```

```
fill\_the\_missing = -1,
  pca_{\text{threshold}} = 0.6,
  variance_threshold = 0.01
\lambda
```
#### Arguments

![](_page_61_Picture_196.jpeg)

#### Value

data frame with weights and factors, combined in a way ready for plotting

#### Examples

```
matrix_test <- example_proteome_matrix[1:150, ]
pvca_df_res <- prepare_PVCA_df(matrix_test, example_sample_annotation,
technical_factors = c('MS_batch', 'digestion_batch'),
biological_factors = c("Diet", "Sex", "Strain"),
pca_threshold = .6, variance_threshold = .01, fill_the_missing = -1)
```
<span id="page-62-1"></span><span id="page-62-0"></span>proBatch *proBatch: A package for diagnostics and correction of batch effects, primarily in proteomics*

#### Description

The proBatch package contains functions for analyzing and correcting batch effects (unwanted technical variation) from high-thoughput experiments. Although the package has primarily been developed for mass spectrometry proteomics (DIA/SWATH), it has been designed be applicable to most omic data with minor adaptations. It addresses the following needs:

- prepare the data for analysis
- Visualize batch effects in sample-wide and feature-level;
- Normalize and correct for batch effects.

#### Arguments

![](_page_62_Picture_213.jpeg)

![](_page_63_Picture_216.jpeg)

#### Details

To learn more about proBatch, start with the vignettes: browseVignettes(package = "proBatch")

#### Section

Common arguments to the functions.

<span id="page-64-1"></span><span id="page-64-0"></span>sample\_annotation\_to\_colors

*Generate colors for sample annotation*

#### Description

Convert the sample annotation data frame to list of colors the list is named as columns included to use in plotting functions

#### Usage

```
sample_annotation_to_colors(
  sample_annotation,
  sample_id_col = "FullRunName",
 factor_columns = c("MS_batch", "EarTag", "digestion_batch", "Strain", "Diet"),
 numeric_columns = c("DateTime", "order"),
  rare_categories_to_other = TRUE,
  guess_factors = FALSE,
  numeric_palette_type = "brewer"
)
```
#### Arguments

sample\_annotation

data frame with:

- 1. sample\_id\_col (this can be repeated as row names)
- 2. biological covariates
- 3. technical covariates (batches etc)
- . See help("example\_sample\_annotation")
- sample\_id\_col name of the column in sample\_annotation table, where the filenames (colnames of the data\_matrix are found).
- factor\_columns columns of sample\_annotation to be treated as factors. Sometimes categorical variables are depicted as integers (e.g. in column "Batch", values are 1, 2 and 3), specification here allows to map them correctly to qualitative palettes.

numeric\_columns

columns of sample\_annotation to be treated as continuous numeric values.

rare\_categories\_to\_other

if True rare categories will be merged into the value "other"

guess\_factors whether attempt which of the factor\_columns are actually numeric

numeric\_palette\_type

palette to be used for numeric values coloring (can be 'brewer' and 'viridis')

list of three items:

- 1. list of colors;
- 2. data frame of colors;
- 3. new sample annotation (e.g. rare factor levels merged into "other")

#### Examples

```
color_scheme <- sample_annotation_to_colors (example_sample_annotation,
factor_columns = c('MS_batch','EarTag', "Strain",
"Diet", "digestion_batch", "Sex"),
numeric_columns = c('DateTime', 'order'))
```
transform\_raw\_data *Functions to log transform raw data before normalization and batch correction*

#### Description

Functions to log transform raw data before normalization and batch correction

```
Log transformation of the data
```
"Unlog" transformation of the data to pre-log form (for quantification, forcing log-transform)

#### Usage

```
log_transform_df(df_long, log_base = 2, offset = 1, measure_col = "Intensity")
unlog_df(df_long, log_base = 2, offset = 1, measure_col = "Intensity")
log_transform_dm(data_matrix, log_base = 2, offset = 1)
unlog_dm(data_matrix, log_base = 2, offset = 1)
```
#### Arguments

![](_page_65_Picture_166.jpeg)

<span id="page-65-0"></span>

#### Value

'log\_transform\_df()' returns df\_long-size data frame, with measure\_col log transformed; with old value in another column called "beforeLog\_intensity" if "intensity" was the value of measure\_col; 'log\_transform\_dm()' returns data\_matrix format matrix

#### Examples

log\_transformed\_df <- log\_transform\_df(example\_proteome)

```
log_transformed_matrix <- log_transform_dm(example_proteome_matrix,
log\_base = 10, offset = 1)
```
# <span id="page-67-0"></span>**Index**

∗ datasets example\_peptide\_annotation, [19](#page-18-0) example\_proteome, [20](#page-19-0) example\_proteome\_matrix, [20](#page-19-0) example\_sample\_annotation, [21](#page-20-0) ∗ date dates\_to\_posix, [16](#page-15-0) ∗ matrix manipulation functions long\_to\_matrix, [29](#page-28-0) matrix\_to\_long, [30](#page-29-0) adjust\_batch\_trend\_df *(*correct\_batch\_effects*)*, [9](#page-8-0) adjust\_batch\_trend\_dm *(*correct\_batch\_effects*)*, [9](#page-8-0) as.POSIXct, *[16,](#page-15-0) [17](#page-16-0)* autoplot.pca\_common, *[45](#page-44-0)* calculate\_feature\_CV, [3](#page-2-0) calculate\_peptide\_corr\_distr, [4,](#page-3-0) *[47](#page-46-0)* calculate\_PVCA, [5](#page-4-0) calculate\_sample\_corr\_distr, [6,](#page-5-0) *[55](#page-54-0)* center\_feature\_batch\_means\_df *(*correct\_batch\_effects*)*, [9](#page-8-0) center\_feature\_batch\_means\_dm *(*correct\_batch\_effects*)*, [9](#page-8-0) center\_feature\_batch\_medians\_df *(*correct\_batch\_effects*)*, [9](#page-8-0) center\_feature\_batch\_medians\_dm *(*correct\_batch\_effects*)*, [9](#page-8-0) check\_sample\_consistency, [8](#page-7-0) correct\_batch\_effects, [9](#page-8-0) correct\_batch\_effects\_df *(*correct\_batch\_effects*)*, [9](#page-8-0) correct\_batch\_effects\_dm *(*correct\_batch\_effects*)*, [9](#page-8-0) correct\_with\_ComBat\_df *(*correct\_batch\_effects*)*, [9](#page-8-0) correct\_with\_ComBat\_dm *(*correct\_batch\_effects*)*, [9](#page-8-0)

create\_peptide\_annotation, [15](#page-14-0) date\_to\_sample\_order, *[9](#page-8-0)*, *[13](#page-12-0)*, [17,](#page-16-0) *[18](#page-17-0)*, *[25](#page-24-0)*, *[28](#page-27-0)*, *[59](#page-58-0)*, *[63](#page-62-0)* dates\_to\_posix, [16](#page-15-0) define\_sample\_order, *[9](#page-8-0)*, *[13](#page-12-0)*, *[18](#page-17-0)*, [18,](#page-17-0) *[25](#page-24-0)*, *[28](#page-27-0)*, *[59](#page-58-0)*, *[63](#page-62-0)* example\_peptide\_annotation, [19](#page-18-0) example\_proteome, [20](#page-19-0) example\_proteome\_matrix, [20](#page-19-0) example\_sample\_annotation, [21](#page-20-0) feature\_level\_diagnostics, *[9](#page-8-0)*, *[13](#page-12-0)*, *[18,](#page-17-0) [19](#page-18-0)*, [22,](#page-21-0) *[25](#page-24-0)*, *[28](#page-27-0)*, *[59](#page-58-0)*, *[63](#page-62-0)* fit\_nonlinear, *[14](#page-13-0)*, [28](#page-27-0) ggplot, *[45](#page-44-0)*, *[47](#page-46-0)*, *[51](#page-50-0)*, *[55](#page-54-0)*, *[59](#page-58-0)* hclust, *[43](#page-42-0)* log\_transform\_df *(*transform\_raw\_data*)*, [66](#page-65-0) log\_transform\_dm *(*transform\_raw\_data*)*, [66](#page-65-0) long\_to\_matrix, [29,](#page-28-0) *[31](#page-30-0)* matrix\_to\_long, *[30](#page-29-0)*, [30](#page-29-0) normalize, [31](#page-30-0) normalize\_data\_df *(*normalize*)*, [31](#page-30-0) normalize\_data\_dm *(*normalize*)*, [31](#page-30-0) normalize\_sample\_medians\_df *(*normalize*)*, [31](#page-30-0) normalize\_sample\_medians\_dm *(*normalize*)*, [31](#page-30-0) pheatmap, *[35](#page-34-0)*, *[39](#page-38-0)*, *[56,](#page-55-0) [57](#page-56-0)* plot\_boxplot *(*plot\_sample\_mean\_or\_boxplot*)*, [57](#page-56-0)

#### INDEX  $\sim$  69

plot\_corr\_matrix , [34](#page-33-0) plot\_CV\_distr , [35](#page-34-0) plot\_CV\_distr.df , [37](#page-36-0) plot\_heatmap\_diagnostic , [38](#page-37-0) plot\_heatmap\_generic , [40](#page-39-0) plot\_hierarchical\_clustering , [42](#page-41-0) plot\_iRT , *[17](#page-16-0)* plot\_iRT *(*feature\_level\_diagnostics *)* , [22](#page-21-0) plot\_PCA , [44](#page-43-0) plot\_peptide\_corr\_distribution , *[5](#page-4-0)* , *[35](#page-34-0)* , [46](#page-45-0) plot\_peptides\_of\_one\_protein , *[15](#page-14-0)* plot\_peptides\_of\_one\_protein *(*feature\_level\_diagnostics *)* , [22](#page-21-0) plot\_protein\_corrplot , *[15](#page-14-0)* , [48](#page-47-0) plot\_PVCA , [50](#page-49-0) plot\_PVCA.df , [52](#page-51-0) plot\_sample\_corr\_distribution , *[7](#page-6-0)* , *[35](#page-34-0)* , [53](#page-52-0) plot\_sample\_corr\_heatmap , [55](#page-54-0) plot\_sample\_mean , *[17](#page-16-0)* plot\_sample\_mean *(*plot\_sample\_mean\_or\_boxplot *)* , [57](#page-56-0) plot\_sample\_mean\_or\_boxplot , *[9](#page-8-0)* , *[13](#page-12-0)* , *[18](#page-17-0) , [19](#page-18-0)* , *[25](#page-24-0)* , *[28](#page-27-0)* , [57](#page-56-0) , *[59](#page-58-0)* , *[63](#page-62-0)* plot\_single\_feature *(*feature\_level\_diagnostics *)* , [22](#page-21-0) plot\_spike\_in *(*feature\_level\_diagnostics *)* , [22](#page-21-0) plot\_split\_violin\_with\_boxplot , [60](#page-59-0) plot\_with\_fitting\_curve , *[14](#page-13-0)* plot\_with\_fitting\_curve *(*feature\_level\_diagnostics *)* , [22](#page-21-0) plotDendroAndColors , *[43](#page-42-0)* prepare\_PVCA\_df , [61](#page-60-0) proBatch , *[30](#page-29-0) , [31](#page-30-0)* , [63](#page-62-0) quantile\_normalize\_df *(*normalize *)* , [31](#page-30-0) quantile\_normalize\_dm *(*normalize *)* , [31](#page-30-0) sample\_annotation\_to\_colors, [39](#page-38-0), [43](#page-42-0), [51](#page-50-0), *[59](#page-58-0)* , [65](#page-64-0) transform\_raw\_data , [66](#page-65-0) unlog\_df *(*transform\_raw\_data *)* , [66](#page-65-0) unlog\_dm *(*transform\_raw\_data *)* , [66](#page-65-0)